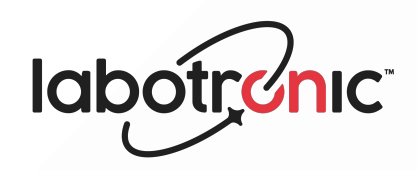

## **RETRACTÓMETRO**

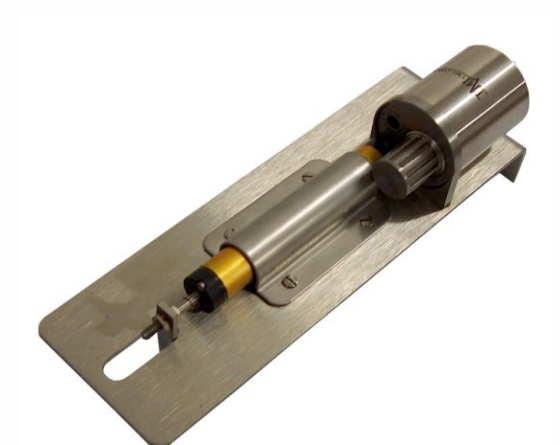

## **Registrador de datos para la medición de temperatura, humedad y contracción.**

Registrador de datos para medir temperatura, humedad y contracción. Diseñado específicamente para el análisis de procesos de secado en secaderos de ladrillo, teja y cerámica en general.

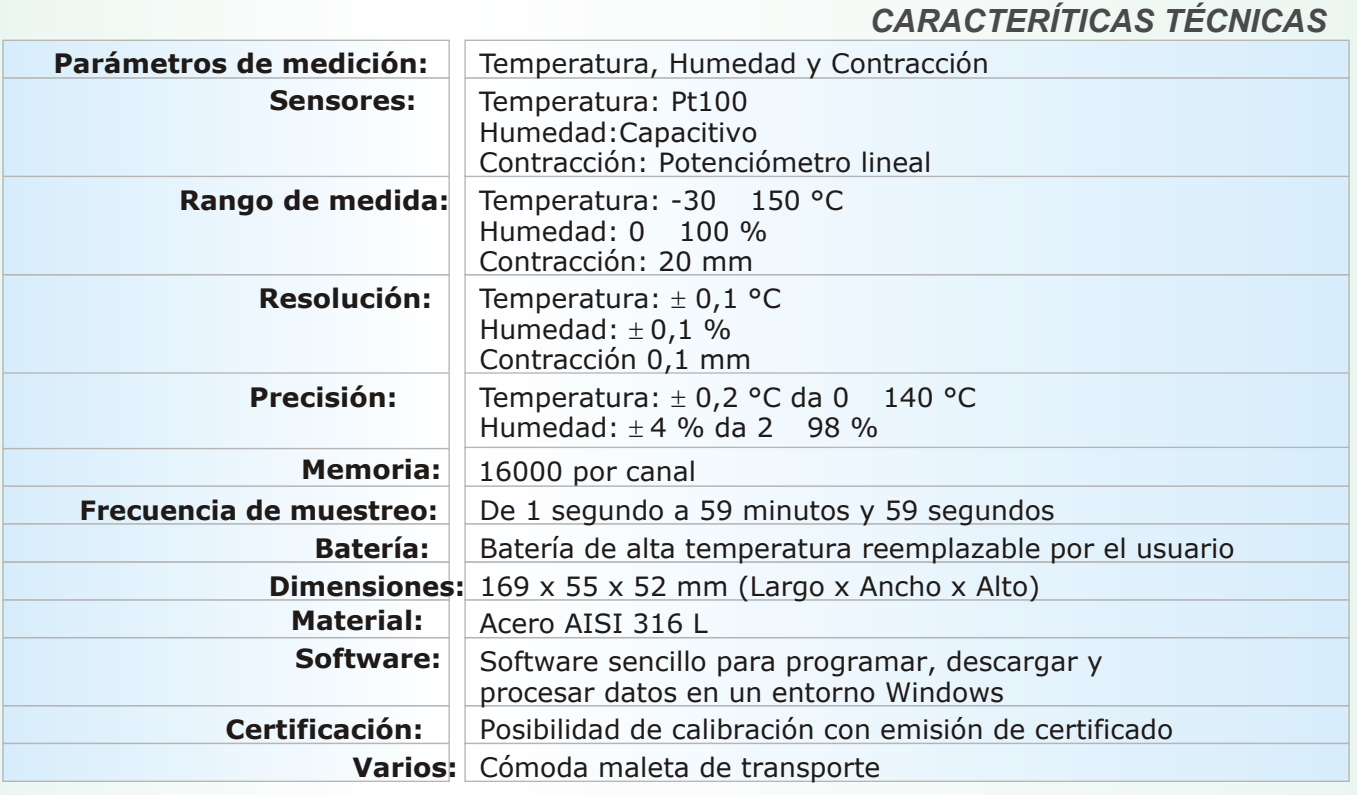

## **RETRATCTÓMETRO** *Maleta de transporte* Un maletín resistente alberga el registrador de datos y los accesorios. Contiene: Registrador N° 1 CD de software n° 1 Adaptador USB nº 1 Manual N° 1 *Aplicación:* Ejemplo de aplicación del retractómetro sobre un ladrillo extruído.

## **RETRACTÓMETRO**

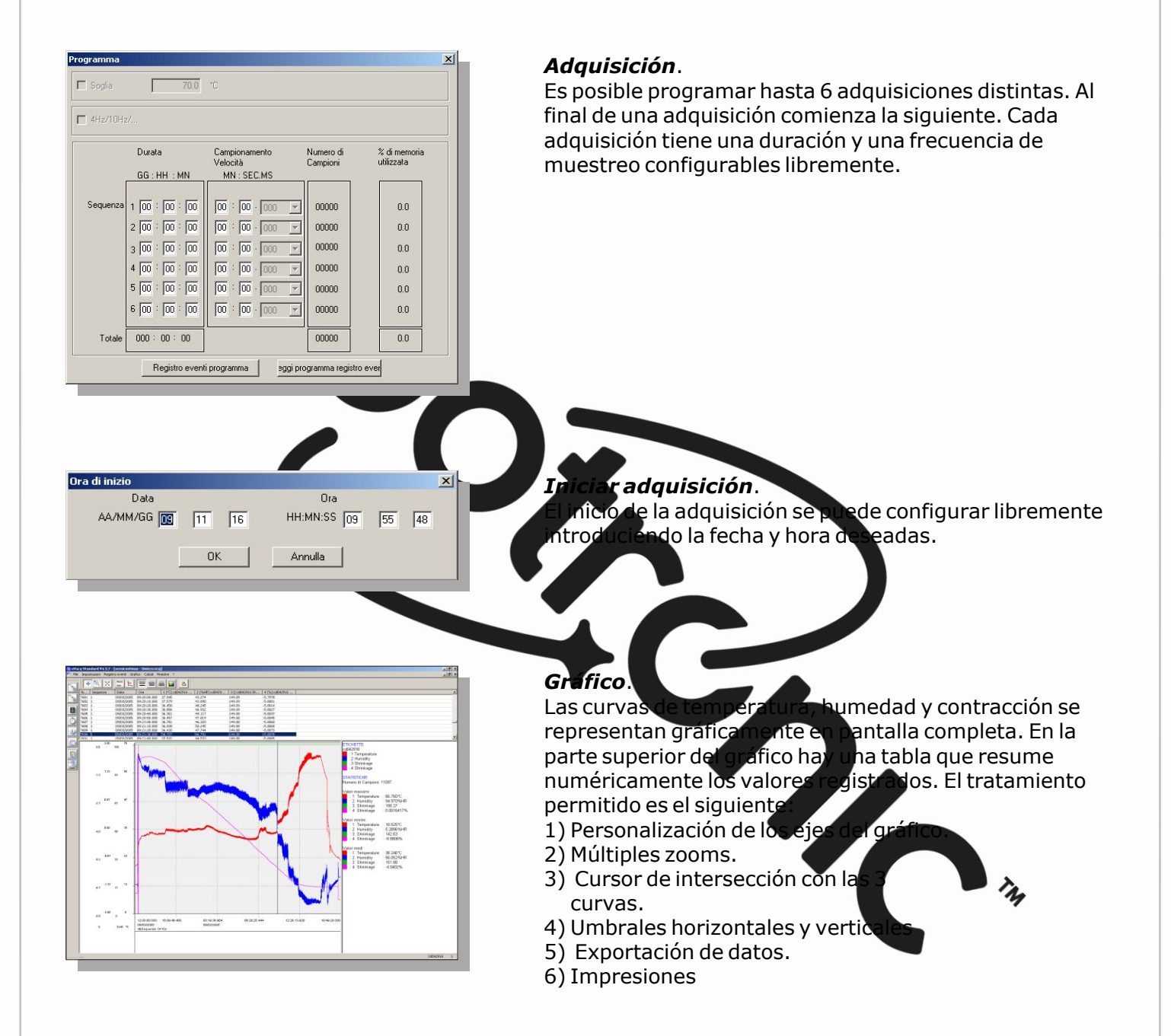